## <https://www.sistemas.hacienda.gob.mx/PASH/jsps/frMenu.jsp>

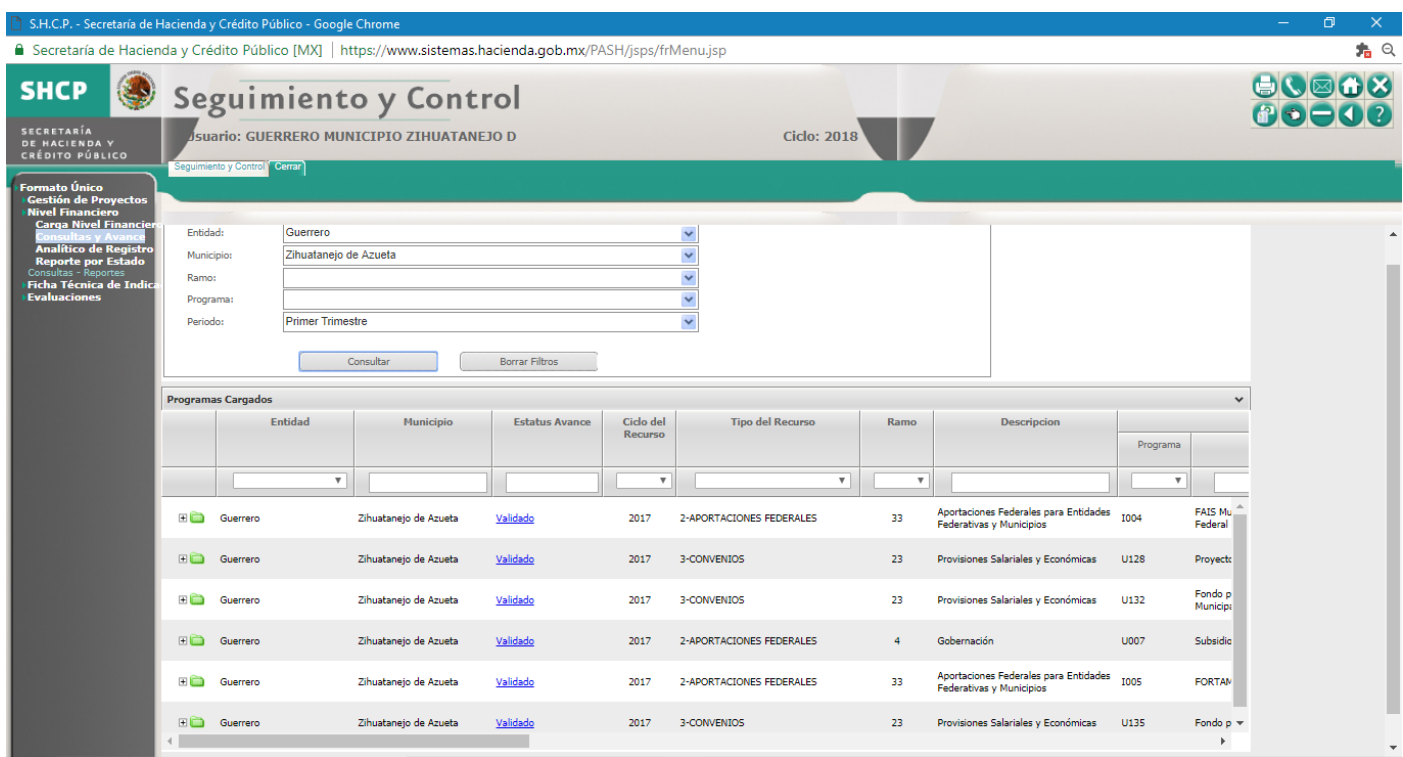